## Active Directory Connection Settings

Last Modified on 02/10/2019 10:18 am EST

The Active Directory (AD) connection is written with LDAP syntax, and you define the connection in the Administration site.

This procedure describes how to change the default AD settings. In our example, we take all users under the IrisBPM group.

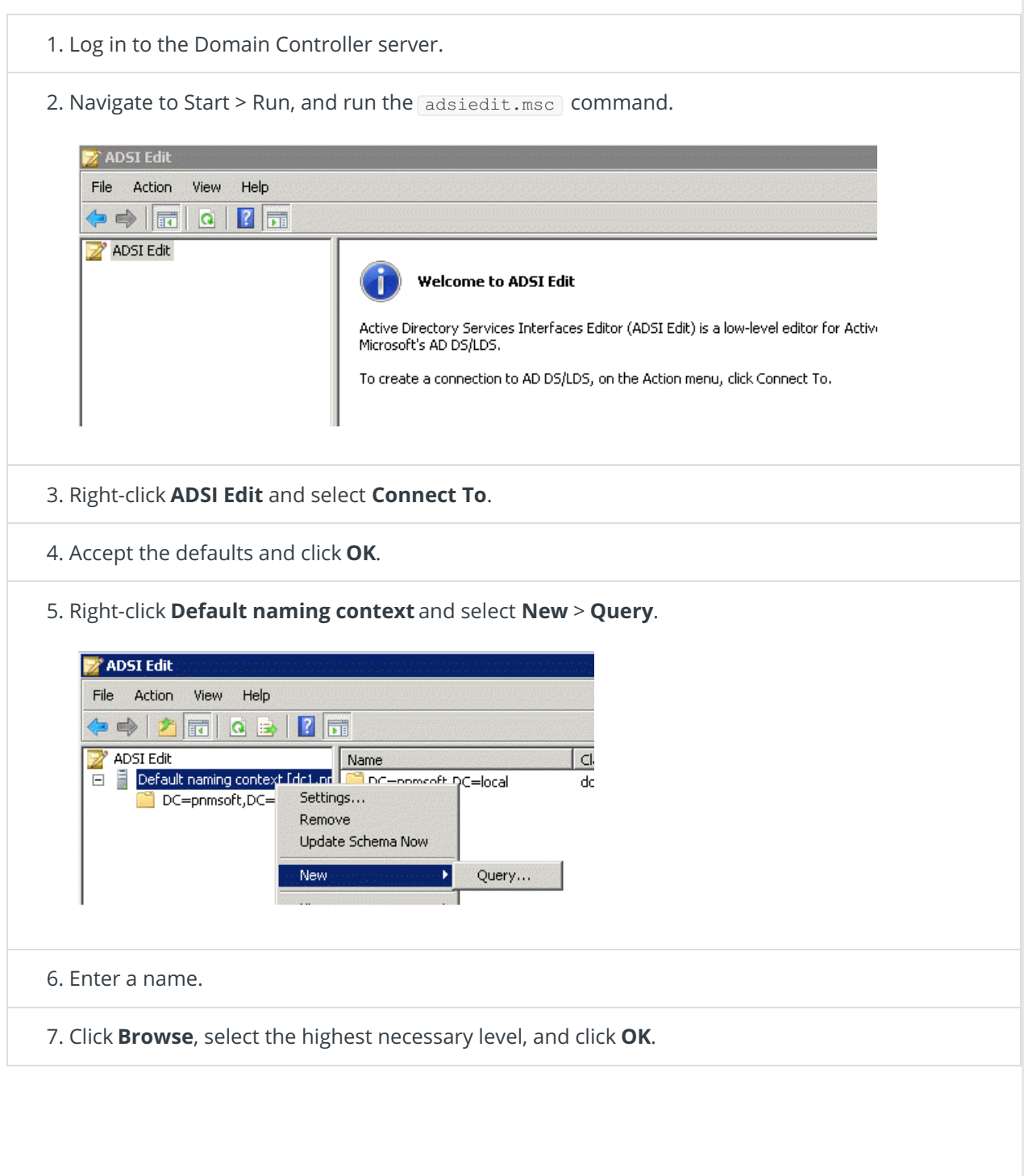

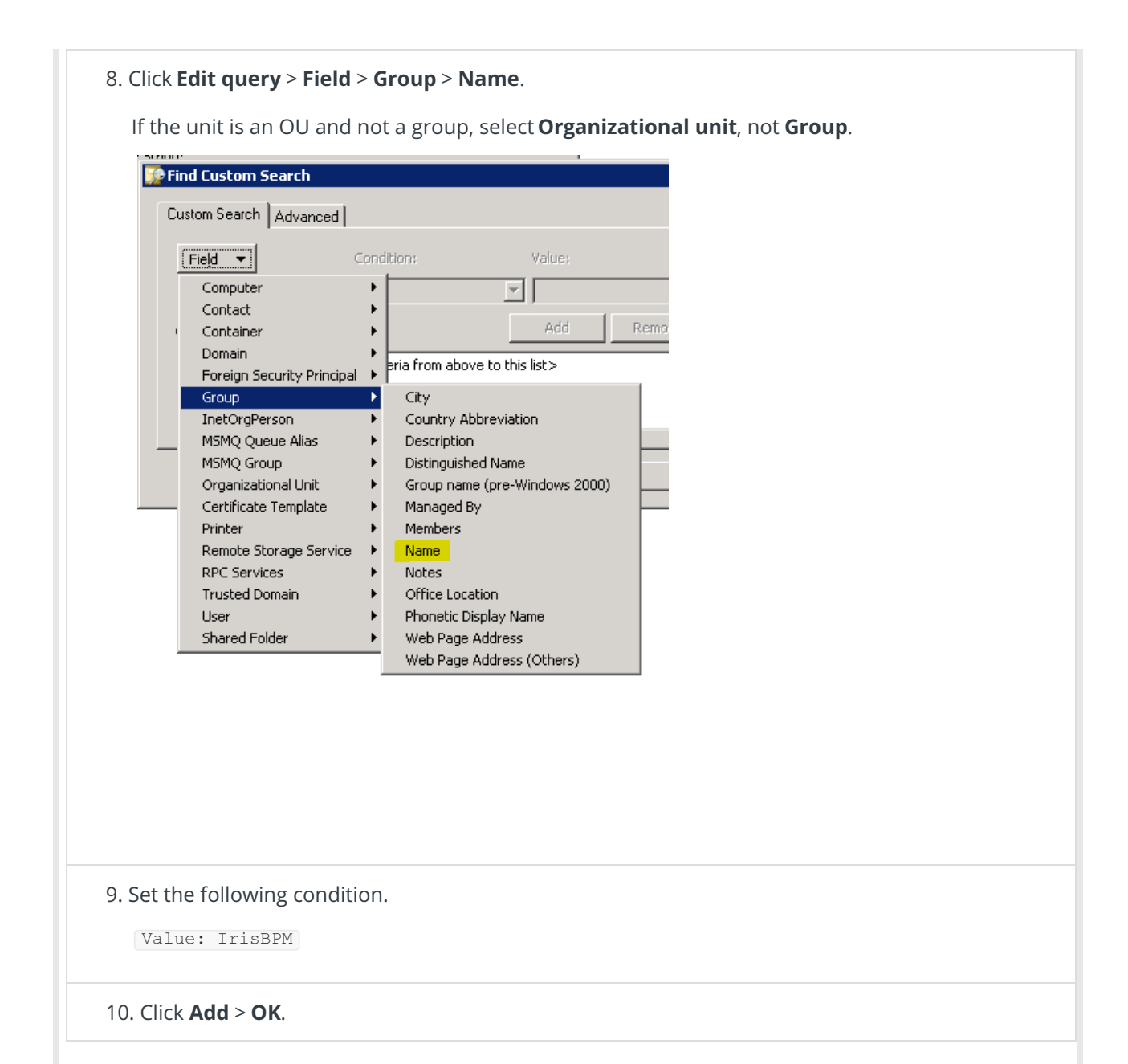

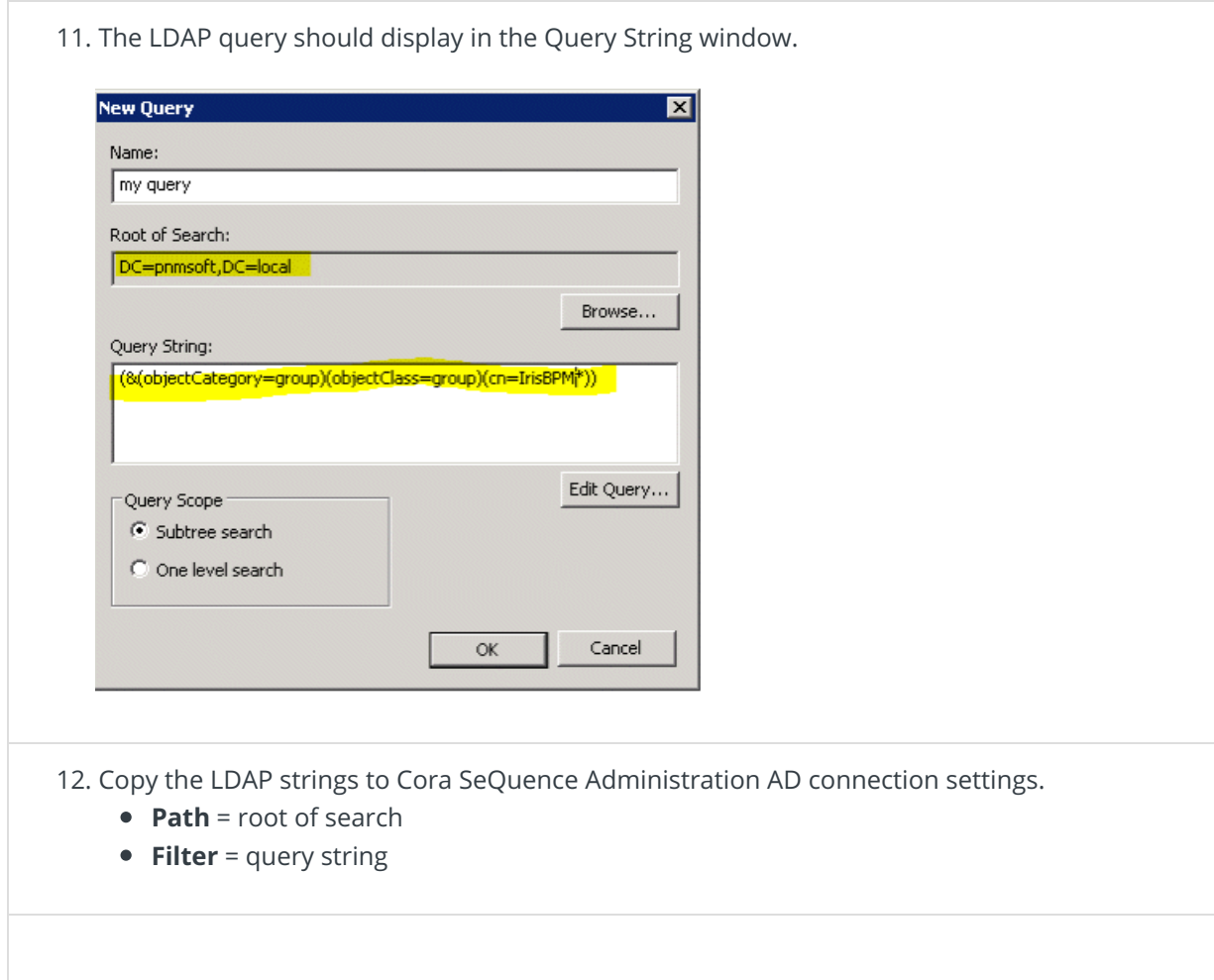